Nivo Slider Jquery Tutorial Wordpress
>>>CLICK HERE<<<

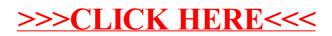